# Section 6: Lab 3 Details

CSE 451 18WI

#### *vspace Visual Diagram*

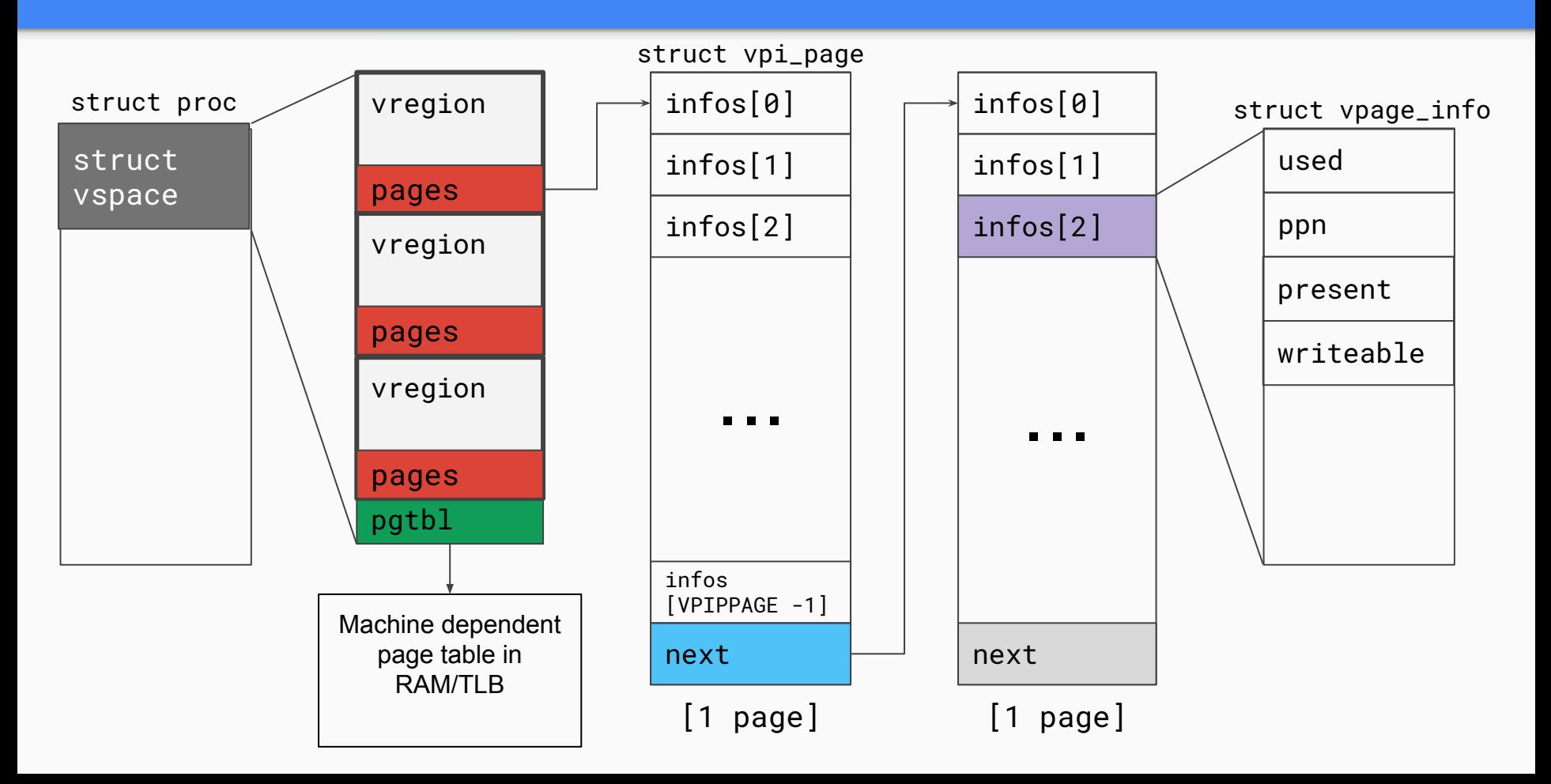

### *vregions* vs *Page Tables*

- Both have virtual to physical address mappings.
- **● vspace.pgtbl**
	- Used by hardware to translate virtual addresses to physical addresses
	- **CR3** register holds the top level page table (i.e. **vspace.pgtbl**)
	- TLB caches virtual -> physical mappings

#### **● vspace.regions**

- Portable *architecture independent* software representation of the address space
- Used by kernel to track/update mappings without affecting hardware page table lookups
- May be incomplete at times (e.g. mappings in exec())
- How do we update the page table to reflect the vspace regions?

### *vspaceinvalidate(vs)*

- "Transforms a vspace into the architecture dependent page table"
	- I.e. virtual mappings in vs.regions are reflected in vs.pgtbl
	- Git analogy: commit vspace changes to the page table
- Call when you've changed a mapping in vs.

Pop Quiz: When will you be calling vspaceinvalidate in Lab 3?

### *vspaceinstall(p)*

- "Installs the page table into the page table register"
	- $\circ$  I.e. CR3 = vs.pgtbl
	- In x86, this flushes the [TLB!](https://wiki.osdev.org/TLB)
	- Git analogy: pushes your committed changes to the TLB/CR3
- If there were changes in the vspace, call after invalidating.

Pop Quiz: When will you be calling vspaceinstall in Lab 3? Can you ever get away without calling vspace install?

### Handling Page Faults in x86\_64

- CR2 register holds the faulting linear address (since virtual paging is turned on, this is the virtual address)
	- How do you **r**ead or **l**oad a control register?
- tf->err holds the exception error code
	- You can use to determine the type of fault

Great resource: [https://wiki.osdev.org/Page\\_fault](https://wiki.osdev.org/Page_fault)

## Copy-on-write Fork FAQ

- How do we keep track of physical pages and refcounts?
	- Coremap!
- What vspace functions need to behave differently to support COW fork, and how?
	- vspacecopy()
- Synchronization in modifying the vspace in page fault in COW fork?
	- not needed -- current process has exclusive access to its vspace
	- The ref count however could be concurrently modified